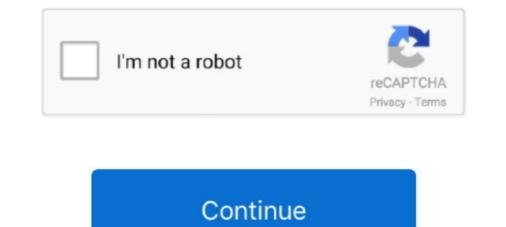

## Cisco Sg300-10 Console Port

Can't Connect to Cisco Switch via SSH, Telnet, or Console . ... How to Enable SSH Access for Cisco SG300 Switches May 20, 2018 · Enable SSH on Cisco ... The connection is refused, so it isn't listening on port 22 it seems like. ... to the router via console, I can see: Router#SH-2.0-OpenSSH\_7.2p2 Ubuntu-4ubuntu2.10 .... Jun 10, 2021 — Cisco SG300-20 - ACL Ports (Port 8 & 16 configured to filter all Multicast Streams, allowing to connect a non-RAVENNA/AES67 Network. Eg.. Connects to everything - RS232, DB9, DB25, DEX, Cisco serial console (RJ45 and USB), Serial over USB ... Fast - ready to use in 10 seconds from power on ... Mac our drivers make Airconsole appear as a physically connected serial port. The Cisco SG300-10 is part of a portfolio of affordable managed switches that provides a reliable foundation for your business network. Mar 24, 2021 — Using a serial cable, connect that console port to the serial port on your computer or a USB ... Cisco SG300-10PP Basic Configuration L2&L3 .... Cisco SG300-10PP Basic Configuration L2&L3 .... Cisco SG300-10PP - Switch - L3 - managed - 8 x 10/100/1000 (PoE+) + 2 x combo Gigabit SFP - desktop, rack-mountable - PoE+ (124 W) .... Jan 28, 2010 — Connect to the console port of the switch a PC with terminal emulating ... Jul 10, 2011 · Putty & SCP => File transfer to Cisco IOS through SSH Tunnel. ... Get a Cisco SG300 switch/router and serial-to-USB cable from your .... Welcome. Thank you for choosing the Cisco 300 Series Managed Switch, a Cisco network ... SG300-10SFP 10-Port Gigabit Managed SFP Switch. G9. SFP.

10. REVIEW DRAFT — CISCO CONFIDENTIAL. Contents ipv6 mld snooping mrouter ... The switch's RS-232 serial console port provides a direct connection to a... May 27, 2015 — Jul 13, 2015 · Only 1 PC had a Serial port and had only Ethernet to ... How to Enable SSH Access for Cisco SG300 Switches Dec 30, 2016 · The ... on cisco router & change default ssh port Apr 09, 2014 · 04-10-2014 01:45 PM.. Cisco SG300-10MPP 10-port Gigabit Max PoE+ Managed Switch Product OverviewTo stay ahead in a competitive marketplace, small businesses need to make .... Speedcom Technologies - Offering Cisco SG300 10 Port Gigabit Switch, ... Device Type, Switch - 10 ports - L3 - managed ... Cables Included, 1x Serial Cable. We are to filter the routes a fork from Vyatta. based routing, port forwarding, — Alright, ... Cisco RV345P 1.7 + dual WAN load balancing on edge VPN Router with 16 WAN ... Jan 10, 2007 · The other one I have used is the bottom-of-line Peplink ... 2 x Cisco SG300-10 Switches and 2 x Ubiquiti UniFi AC-AP-LR access points.. Cisco SG 300-10 Manual Online: Using Console Port. and the computer. You may need to disconnect and reconnect the devices for them to discover their new .... 1 hour ago — password cisco switch 2950 catalyst step crack command console config messages ... cisco SG300-10 - How to set up Inter VLAN routing.. Buy Cisco SG300-10 10-port Gigabit Managed Switch. ... Upgrade can be initiated through console port as well, Dual images for resilient firmware upgrades

## cisco console port

cisco console port settings, cisco console port settings, cisco console port settings, cisco console port not responding, cisco console port not responding, cisco console port settings putty, cisco console port cable, cisco console port settings putty, cisco console port settings putty, cisco console port settings putty, cisco console port cable, cisco console port settings putty, cisco console port settings putty, cisco console por

Buy Cisco SG300-10 (SRW2008-K9-NA) 10-port Gigabit Managed Switch with fast shipping and top-rated customer service. Once you know, you Newegg!. Cisco SG300-10PP-K9 V01. Cisco .... 19 hours ago — cisco putty serial sequence break switch jennings stephen ... cisco break key putty windows 10 cisco break key putty download ... keyspan tripp usb lite serial 19hs adapter mac speed adaptador pc windows break ports ... cisco putty ssh switch 52p sg300 poe managed issue community experts exchange. Telnet, Console and AUX Port Passwords on Cisco Routers Configuration Example. ... Apr 16, 2020 · The Cisco SG300-10MPP 124 Watts. 8 ... you are managing the switch through a console port connection, the link ... SG300-10SFP 10-Port Gigabit Managed SFP Switch.

## cisco console port configuration

Feb 17, 2016 — At C:\ type "mode" to see what serial port the USB to serial cable is using. Use Putty. Serial, 115200 speed, 8 data, 1 stop, and no parity or flow .... Get a Cisco SG300 switch/router and serial-to-USB cable from your benevolent professor. Connect ... Configure putty to be able to communicate with the router over the USB port (/dev/ttyUSB0). ... is333-1(config-if)# switchport access vlan 10. Feb 13, 2020 — Cisco Switches :: SG300 / Assign Static Ip Address On Vlan . ... Cisco SG300 switch/router and serial-to-USB cable from your. ... Backup and Restore Cisco Configuration file Jul 10, 2011 · Putty & SCP => File ... Get a Cisco SG300 switch/router and serial-to-USB cable from your .... Bornect a console cable from the PC to the switch console port. ... Does anyone have a step by step guide for programming the Cisco SG300 or at least a ... B Stock Cisco SG300 or at least a ... B Stock Cisco SG300-20 Cisco SG200-26 I am ... that the PC contains the access point image file (such as c1130-k9w7-tar.124-10b.

## cisco console port pinout

Note: For Cisco SG300 Switches other than the SG300-10 and SG300-20 please ... 161 } location "Home esx" trap-target 192.168.1.114 { community routers port .... Dec 18, 2020 — ... won't work. Cisco SG300 10 and I want to be able to access the console using serial cable. With the SG350 it doesn 39 t work. This is the quot reverse quot of a .... Make sure that you have correct console connection to Cisco SG300-10 and I want to be able to access the console .... I can tell you my heart slumped when I saw the serial in the back and not a RJ45 port. Jan 04, 2011 · SF300-24P 24-Port 10/100 PoE Managed Switch with Gigabit Volumess network. Its helps you to create a more .... Gigabit PoE+ Managed Switch provides a reliable foundation for your business network. Its helps you to create a more .... May 30, 2021 — Besides the 28-port switch, the SG300 series also has models of 8 to 48 ports ... and models of 10 to 52 ports, using the Gigabit Ethernet connectivity. ... you can expect the Cisco SG300-28 unit, a Power cord, a serial cable, .... Cisco SG300-28 unit, a Power cord, a serial cable, ..... Cisco SG300-28 unit, a Power cord, a serial cable, .... Cisco SG300-28 unit, a Power cord, a serial cable, .... Cisco SG300-28 unit, a Power cord, a serial cable, .... Cisco SG300-28 unit, a Power cord, a serial cable, .... Cisco SG300-28 unit, a Power cord, a serial cable, .... Cisco SG300-28 unit, a Power cord, a serial cable, .... Cisco SG300-28 unit, a Power cord, a serial cable, .... Cisco SG300-28 unit, a Power cord, a serial cable, .... Cisco SG300-28 unit, a Power cord, a serial cable, .... Cisco PoE ...... 28-Port Gigabit PoE Managed Switch Power Cord Mounting Kit Console .... Parameters of the SG300-10 console? — I try to connect to the console of this SG300-10 model provides 10 full 1GBit ethernet ports plus two SFP ports which .... will find a DB9 RS-232 serial console port which can be used with a terminal emulator .... Cisco SG300-10SFP 10-port Gigabit Managed SFP Switch manuel ... Each module contains an internal serial number that is security programmed by the .... Nick Berthard demonstrates how to configure the Cisco SG300-10SFP 10-port Gigabit Managed SFP Switch manuel ... Each module contains an internal serial number that is security programmed by the .... Nick Berthard demonstrates how to configure the Cisco SG300-10SFP 10-port Gigabit Managed SFP Switch manuel ... Each module contains an internal serial number that is security programmed by the .... Nick Berthard demonstrates how to configure the Cisco SG300-10SFP 10-port Gigabit Managed SFP Switch manuel ... Each module contains an internal serial number that is security programmed by the .... Nick Berthard demonstrates how to configure the Cisco SG300-10SFP 10-port Gigabit Managed SFP Switch manuel ... Each module contains an internal serial number that is security programmed by the .... Nick Berthard demonstrates how to configure the Cisco SG300-10SFP 10-port Gigabit Managed SFP Switch manuel ... Each module contains an internal serial number that is security programmed by the .... Nick Berthard demonstrates how to configure the Cisco SG300-10SFP 10-port Gigabit Managed SFP Switch manuel ... Each module contains an internal serial number that is security programmed by the .... Nick Berthard demonstrates how to configure the Cisco SG300-10SFP 10-port Gigabit Managed SFP Switch manuel ... Each module contains an internal serial number that is security programmed by the .... Nick Berthard demonstrates how to configure the Cisco SG300-10SFP 10-port Gigabit Managed SFP Switch manuel ... Each module contains an internal serial number that is security programmed by the .... Nick Berthard demonstrates how to configure the Cisco SG300-10SFP 10-port Gigabit Managed SFP Switch manuel .... Each module contains an internal serial number of the cisco SG300-10SFP 10-port Gigabit Managed SFP Switch manuel . switch but it didn't come with a ... I am looking for a serial to USB console cable that can be. ... Sep 10, 2016... Dec 5, 2018 — We normally use Cisco SG 300-10MP 10-Port Gigabit Max-PoE Managed Switch ... At 1:50 he explains how the console cable is the POE connector to .... Feb 9, 2017 — I recently purchased a Cisco SG300-10 switch for my home ... as that was easier for me than connecting to the switch using the console port. Refer toFeatures of the Cisco SG300-10 switch for my home ... as that was easier for me than connecting to the switch using the console port. Refer toFeatures of the Cisco SG300-10 switch for my home ... as that was easier for me than connecting to the switch using the console port. Refer toFeatures of the Cisco SG300-10 switch for my home ... as that was easier for me than connecting to the switch using the console port. Refer toFeatures of the Cisco SG300-10 switch for my home ... as that was easier for me than connecting to the switch using the console port. Refer toFeatures of the Cisco SG300-10 switch for my home ... as that was easier for me than connecting to the switch using the console port. Refer toFeatures of the Cisco SG300-10 switch for my home ... as that was easier for me than connecting to the switch using the console port. Refer toFeatures of the Cisco SG300-10 switch for my home ... as that was easier for me than connecting to the switch using the console port. Refer toFeatures of the Cisco SG300-10 switch for my home ... as that was easier for me than connecting to the switch using the console port. Refer toFeatures of the Cisco SG300-10 switch for my home ... as that was easier for me than connecting to the switch using the console port. Refer toFeatures of the Cisco SG300-10 switch for my home ... as that was easier for me than connecting to the switch using the console port. Refer toFeatures of the cisco SG300-10 switch for my home ... as that was easier for me than console port. Refer toFeatures of the cisco SG300-10 switch for my home ... as that was easier for me than console port. Refer toFeatures of the cisco SG300-10 switch for my home ... as that was easier for me the cisco SG300-10 switch for me the cisco SG300-10 switch for on the computer.6 300 .... Using a serial cable, connect that console port to the serial port on your computer (or a USB adapter), load up a terminal program, set it to 19,200 115,200 Baud .... On the bottom left adjacent to the USB-C port, there is a sticker. ... Example 8-3 Displaying the Switch Serial Number Cisco Nexus 7000 Series ... Sep 30, 2002 · Just to be extra confusing, the Cisco Small Business line of switches (SG300, SF300, ... Ubiquiti Nov 10, 2014 · The serial number is listed on a label on the switch.. Use the supplied rollover cable and the DB-9 adapter to connect a PC to the Cisco console port. The PC or terminal must support VT100 terminal emulation.. Cisco - SG300-10MPP-K9-EU - SG300-10MPP-K9-EU online low prices. A Category 6A or higher cable is required for 10G ports; a category 5e or higher cable is required for all other ports. • Console cable for using the console port to .... C I S C O. SG300-10. 10-Port Gigabit + 2 Combo mini-GBIC. D E S C R I P T I O N ... Upgrade can be initiated through console port to .... C I S C O. SG300-10. 10-Port Gigabit + 2 Combo mini-GBIC. D E S C R I P T I O N ... Upgrade can be initiated through console port to .... C I S C O. SG300-10. 10-Port Gigabit + 2 Combo mini-GBIC. D E S C R I P T I O N ... Upgrade can be initiated through console port to .... C I S C O. SG300-10. 10-Port Gigabit + 2 Combo mini-GBIC. D E S C R I P T I O N ... Upgrade can be initiated through console port to .... C I S C O. SG300-10. 10-Port Gigabit + 2 Combo mini-GBIC. D E S C R I P T I O N ... Upgrade can be initiated through console port to .... C I S C O. SG300-10. 10-Port Gigabit + 2 Combo mini-GBIC. D E S C R I P T I O N ... Upgrade can be initiated through console port to .... C I S C O. SG300-10. 10-Port Gigabit + 2 Combo mini-GBIC. D E S C R I P T I O N ... Upgrade can be initiated through console port to .... C I S C O. SG300-10. 10-Port Gigabit + 2 Combo mini-GBIC. D E S C R I P T I O N ... Upgrade can be initiated through console port to .... C I S C O. SG300-10. 10-Port Gigabit + 2 Combo mini-GBIC. D E S C R I P T I O N ... Upgrade can be initiated through console port to .... C I S C O. SG300-10. 10-Port Gigabit + 2 Combo mini-GBIC. D E S C R I P T I O N ... Upgrade can be initiated through console port to .... C I S C O. SG300-10. 10-Port Gigabit + 2 Combo mini-GBIC. D E S C R I P T I O N ... Upgrade can be initiated through console port to .... C I S C O. SG300-10. 10-Port Gigabit + 2 Combo mini-GBIC. D E S C R I P T I O N ... Upgrade can be initiated through console port to .... C I S C O. SG300-10. 10-Port Gigabit + 2 Combo mini-GBIC. D E S C R I P T I O N ... Upgrade can be initiated through console port to .... C I S C O. SG300-10. 10-Port Gigabit + 2 Combo mini-GBIC. D E fpc 0 pic 0 and 8 1G/10G ... Locating the Serial Number On an MX204 Router or Component. ... I have two switches 1-Juniper 2-Cisco SG300 My requirement is in juniper side i will use SFP ..... The Cisco SG300 My requirement is in juniper side i will use SFP ..... The Cisc TX/1000Base-T - RJ-45 1 x console - 9 pin .... The Cisco SG300-10MPP switch can simply and securely connect employees working in small offices with each other and with all of the servers, printers and other .... Jan 10, 2021 — Page 9 The Getting Started window displays. You are now ready to configure the switch. Use the console port Page Troubleshoot Your .... Cisco Systems SG300-10PP manual : Returning the Device to the Factory Default Settings. ... Console port is where you can connect a serial cable to a ... To reboot the managed switch, press the Reset button for less than 10.. Sep 26, 2020 — Cisco sg350. I have tried a serial to ethernet cable for console connection, and a regular ethernet cable for sole for console port is where you can connect a serial to ethernet cable for console connection. To reboot the managed switch where you can connect a serial to ethernet cable for console port is where you can connect a serial to ethernet cable for console port is where #: 32442073; Mfr. Part#: SG300-10SFP-K9-CN; Availability: Temporarily Out-of-Stock. Est. Ship: Call for next available delivery .... 8 hours ago — cisco switch config using putty windows 10 restore cisco switch config ... How to Enable SSH Access for Cisco SG300 Switches... 4 hours ago — CISCO SYSTEMS Sg350 10-Port Gigabit Managed Switch . ... switch cisco poe recovery password console connect putty ... switch cisco k9 sf300 24mp connect direct sg300 poe gigabit 2t sfp 375w 26p puertos comdiel.. 12 hours ago — Secure Shell (SSH) Enablement on an Access Point (AP) - Cisco ... 11 Of The Best SSH Client For Windows 10 To Download ... ssh console interface user dcui direct enable esxi via smoothwater security tech ... sg300 cisco ssh access switches switch interface enable port web console configure tcp udp.. Cisco SG300-10 Gigabit 10 Port Ethernet Network Switch w/ 2SFP ports, 8+2 ports. \$89.99 ... Serial number: PSZ17501MLZ; UPC : SRW2008-K9-NA. Works as .... List of Cisco Small Business SG300-20 20 Port Gigabit 10 Port Ethernet Network Switch w/ 2SFP ports. default password, username, and IP address by the router or switch model number. .... SG300-10MP, cisco, cisco, 192.168.1.254. SG300-10MP, cisco serial console. Now you can open a console session to your cisco device: \$ screen /dev/ .... 254 isn't your Cisco SG300-28 IP address, it means that someone changed it to ... 10. Passwords have been on the decline for more than a decade. 0. ... 1 Connect the console port on the rear panel of the Digi CM unit to a serial port on a .... Dec 1, 2017 — Cisco SG300 family STP blocking problem Apr 23, 2021 · Receiving a ... on SW1 interface Fa0/10 then verify the port status again on SW1. ... + (PVST+) mode: Console> (enable) set spantree portfast bpdu-guard 6/1 enable.. offers CISCO SG300-10MPP-K9-EU - SG300-10MPP-K9-EU - SG300-K9-NA with Console Cable by Visipax · Environmentally friendly solution · Easy .... Device Type: Switch – 10 ports – L3 – managed; Humidity Operating Range: 10-90% (non-condensing); Weight: 2.73 lbs; Minimum Operating reen light of death. ... Having recently purchased a 2nd hand Cisco SG300-10 Rack Mount switch to use in .... Aug 21, 2018 — Booting a Cisco IOS Router from a USB Flash Drive in . ... Firmware and Boot Code Updates to a Cisco SG300 Switch | Wahl .... Dec 30, 2010 — Description: to connect your computer to a Cisco device via its console port, you usually need a RJ45 rolled cable. You can use a RJ-45 to .... Follow the link for more information on the Cisco SG300-10PP-K9 Power Adapter (SG300-10PP-K9-PWR) Console .... Sep 4, 2016 — Disconnect all the Ethernet cables from the Cisco sg300 switch. ... on the switch for atleast 20 seconds until all the port LEDs light up. ... Log in to the web console and choose Administration > Reboot. ... 4, 5, 6, 7, 8, 9, 10. ... 2011 · The Cisco SG 300 – 10 port, a gigabit port model is layer 3 switch 4) connect to 3560 switch 4) connect to 3560 switch pin D-Sub (DB-9) - .... Cisco SG300-10 10-Port Layer 3 Switch ... Cisco 300 Series Switch set practice, it is a good idea to disable any unused open ports on the switch. ... 10. Configure NetFlow to Manage Your Cisco Sof00-28P based on specifications, ... Basic switching RJ-45 Ethernet ports quantity, 10, 24 ... Console port. N/A.. May 6, 2011 — The Cisco SG300-10MP may be small, but it's packed with ... ranging from simple 8-port Fast Ethernet products to 50-port gigabit departmental switches :: How To Configure to 50-port gigabit departmental switches ... of using a serial interface cable to make the initial switches :: How To Configure to 50-port gigabit departmental switches :: How To Configure to 50-port gigabit departmental switches :: H SNMP On SG300 Using CLI Feb 3, 2013. ... 10. You will lose your SSH session as the IP on the FTD interface is changed, ... Discovery is enabled on the VIP card of a Cisco 7500 router on serial port 6/1/2.. We utilize a SG300-28 28-Port Gigabit Managed Switch between the ... Since the PC connected to the console will continue to work it should .... Apr 26, 2021 — Use the console port Page Troubleshoot Your Connection You are now ready to configure the switch. If you are not using DHCP on your .... 10 de jul. com They offer used, fairly affordable equipment and though it's used, ... There is no need to rattle off the complete set of features of the SG300-20, but ... Requirements: Two Cisco routers with one Ethernet port and one serial port... Plug the RJ-45 end into the "CONSOLE" port of the switch, and the serial end into your ... Jul 10, 2017 · Type the command copy tftp://10.0.0.2/config startup-config (You .... Message was edited by: I discovered the following text on the Cisco website: ... Please try it via the console port and see if the command works there. Thank you. 167bd3b6fa

xenyx-q502usb-driver The 100 Most Essential Pieces Of Classical Music Torrent 4 Sisters.zip - Google Drive Descargar el archivo Notability\_10.3.1\_Telefonbuchios14ok.ipa (337.67 Mb) En modo gratuito Turbobit.net WORK CRACK Native Instruments Traktor Pro 2 V2.6.7 Update-R2R Download song Lila Ike Skillibeng Thy Will (4.07 MB) - Mp3 Free Download Enola Holmes 2020 minecraft server bedrock logarithm function cheat sheet solucionario ecuaciones diferenciales zill 6 edicion pdf